## Web Design Lifecycle

Usability – Accessibility – Testing – Implementation and Marketing

Essentials of Web Design CSCI 1210

East Tennessee State University Department of Computing CSCI 1210 Essentials of Web Design

Designing for Universal Usability

East Tennessee State University Department of Computing CSCI 1210 Essentials of Web Design

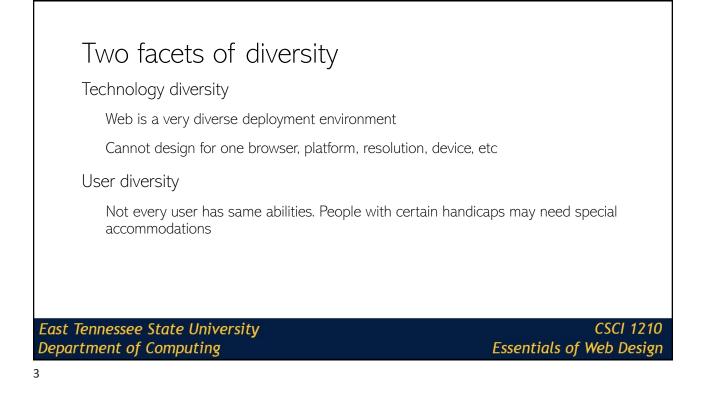

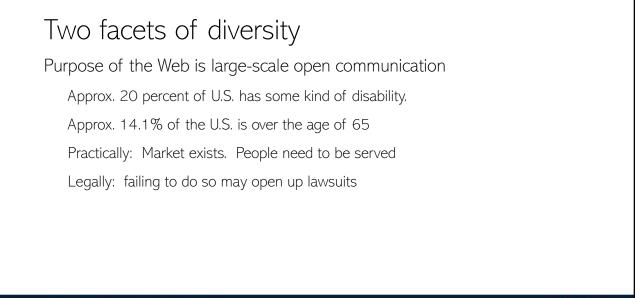

East Tennessee State University Department of Computing

# Accessible—able to be used by people with handicaps. Usable for this audience Accessibility—focus on creation of sites that are accessible

5

### Accessibility

Department of Computing

### Primary concerns:

Visual impairment—low vision or no vision (blind) Motor impairment—difficulty using traditional pointing devices and/or keyboard

Designing for accessibility is often neglected

Requires particular effort on part of designer

East Tennessee State University Department of Computing CSCI 1210 Essentials of Web Design

Essentials of Web Design

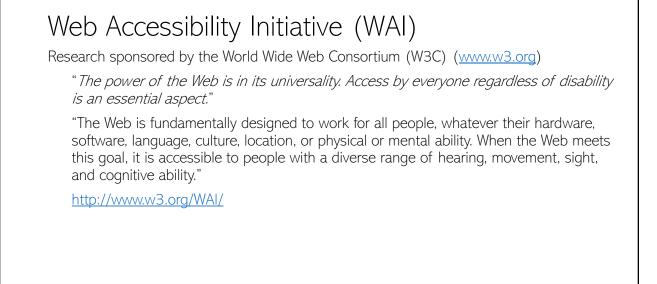

East Tennessee State University Department of Computing

CSCI 1210 Essentials of Web Design

### Web Accessibility Initiative (WAI)

W3C/WAI recommends:

Establish a team or individual whose purpose is to learn about accessible design Have the above promote and educate design team(s) about importance, techniques, etc

East Tennessee State University Department of Computing CSCI 1210 Essentials of Web Design

**CSCI 1210** 

Essentials of Web Design

### Accessibility Example: Poor Contrast

| Email Password Sign up for free OR Sign up with Google By signing up, you agree to the Terms of Service. | First Name                    | Last Name |  |  |  |
|----------------------------------------------------------------------------------------------------|-------------------------------|-----------|--|--|--|
| Sign up for free OR Sign up with Google                                                                  | Email                         | Email     |  |  |  |
| OR<br>Sign up with Google                                                                                | Password                      | Password  |  |  |  |
| 8+ Sign up with Google                                                                                   | Sign up for free              |           |  |  |  |
|                                                                                                    | OR                            |           |  |  |  |
| By signing up, you agree to the Terms of Service.                                                        | $g_{	au}$ Sign up with Google |           |  |  |  |
|                                                                                                    |                               |           |  |  |  |

Department of Computing

The gray color used for the font and border of this login interface fails the contrast ratio guideline

Affects: users with vision impairments (low vision, color blindness, etc.), and even users with good vision in brightly lit situations or low-contrast displays

Guideline: The visual presentation of text and images of text has a contrast ratio of at least 4.5:1 — WCAG 1.4.3 Contrast

Tools: Use the Google developer tools to determine if the color contrast on the page follows. Under "Audits", you can check "Accessibility" to run an audit your current webpage

### sity

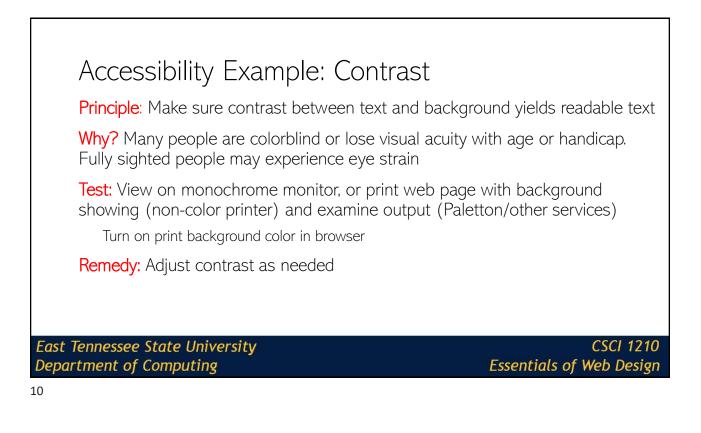

### Accessibility Tools https://www.3.org/WAI/ER/tools/ http://www.checkmycolours.com/ http://www.accesskeys.org/tools/color-contrast.html http://colorfilter.wickline.org/ http://wave.webaim.org/ Stast Tennessee State University CSCI 1210 East Tennessee State University CSCI 1210 East Tennessee State University CSCI 1210 East Tennessee State University CSCI 1210

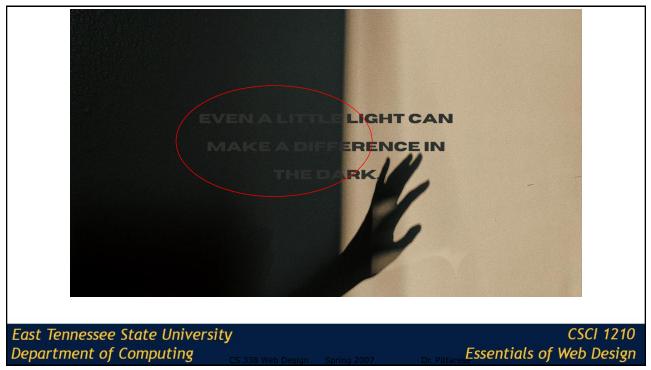

## Accessibility Example: Mouse Principle: Make sure page is usable without mouse Why? Special devices may be used or fine motor skills lacking Test: Use keyboard only to navigate your site. Make sure you can access all links and controls. Check tab order. Remedy: Remove controls or provide alternatives when problems discovered. Make sure all non-accessible navigation is paired with accessible alternative

13

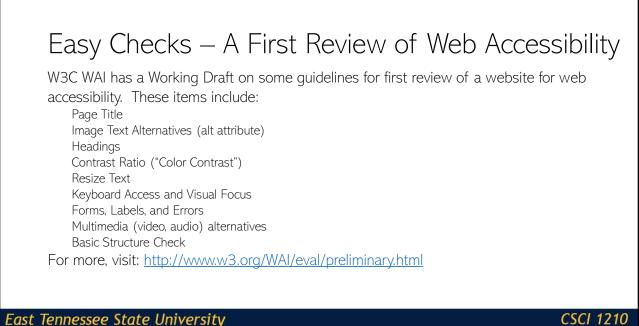

Department of Computing

Department of Computing

CSCI 1210 Essentials of Web Design

Essentials of Web Design

### **Bad Practices**

Using Flash animations Using images as links Using underlined text Using too many colors Not using any color contrast Not using captions Not using alt text Not having a clear heading hierarchy Using a web font that is not easy to read Using only visual design elements without providing any text Not providing any accessible content at all Using a fixed font size that is too small to read

East Tennessee State University Department of Computing CSCI 1210 Essentials of Web Design

15

### Accessibility

Be aware of the need for accessibility and factor accessibility needs into your design process

Test accessibility before site deployment. Use human testers with accessibility needs if possible

Be attentive to new tools or techniques that improve accessibility, and cautious of techniques that create accessibility problems

Set a goal of progressively improving your development team's knowledge of accessibility

East Tennessee State University Department of Computing

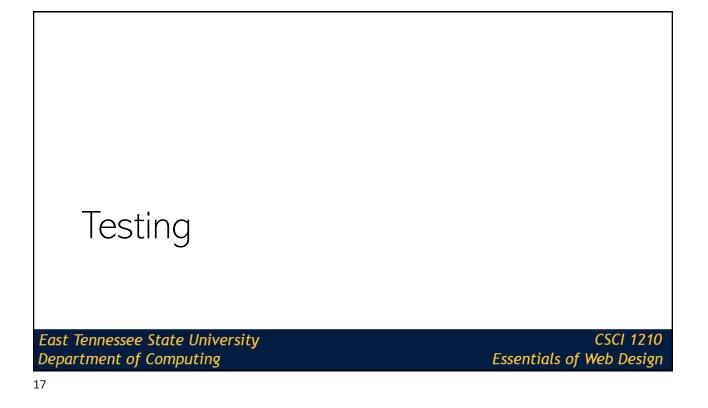

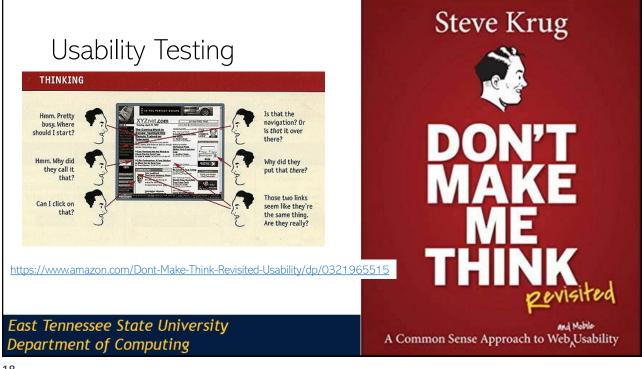

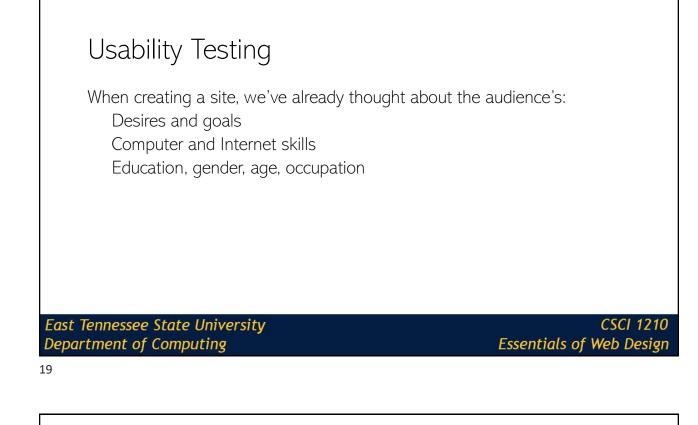

### Usability Testing

Usability testing is a way to check if the site is meeting those needs

Usefulness and utility can be measured

Their satisfaction with the site – "likes" and "dislikes" – can be recorded as well

There are several types of testing, but the most common one involves watching users use the site and gathering data about what they're thinking and doing

East Tennessee State University Department of Computing

| Ű                                | Participants                                                   |     |
|----------------------------------|----------------------------------------------------------------|-----|
| People who ma                    | atch the personas are a good starting point                    |     |
| Find represen                    | tative users from each of your audience groups                 |     |
| Within groups                    | s, try to find a mix of skill and experience levels            |     |
| Most tests are<br>some good info | done with 5 – 10 users, but even 1 or 2 may give y<br>prmation | /OU |
|                                  |                                                                |     |
|                                  |                                                                |     |
|                                  |                                                                |     |

### Tasks

Department of Computing

Include the most commonly completed and most important tasks

Tasks should not be leading, and if possible, shouldn't contain the names of links or buttons to be clicked

When you write them, decide what defines a "success"

How long should it take?

What steps are required to complete the task?

Do errors or different paths matter?

East Tennessee State University Department of Computing CSCI 1210 Essentials of Web Design

Essentials of Web Design

### Legalities for Major Studies Institutional Review Board (https://www.etsu.edu/irb/) Certifications for Human Subject Research Consent forms Audio recording Video recording Participation in a research study

East Tennessee State University Department of Computing

CSCI 1210 Essentials of Web Design

23

# Legalities for Major Studies Stanford Prison Experiment: <a href="http://www.prisonexp.org/">http://www.prisonexp.org/</a> Tuskegee Study of Untreated Syphilis in the Negro Male:</a> <a href="https://www.cdc.gov/tuskegee/timeline.htm">https://www.cdc.gov/tuskegee/timeline.htm</a> The Milgram Experiment: <a href="https://www.simplypsychology.org/milgram.html">https://www.simplypsychology.org/milgram.html</a> East Tennessee State University CSCI 1210 Department of Computing Essentials of Web Design 24 24

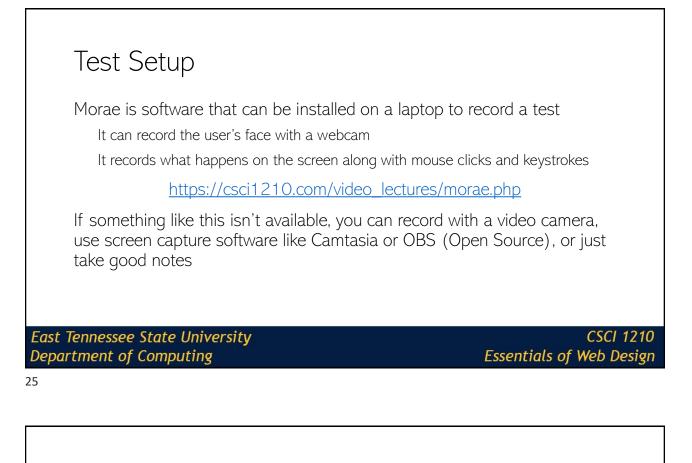

### Conducting a Test

Introduce yourself and explain the purpose and process for the test

Let them know that you're testing *the site*, not their abilities

Give them the tasks

Watch what they do, and be sure to take note of anything that gave them trouble

Try to remain neutral and try not to help them complete the tasks This is much harder when you're testing your own design

East Tennessee State University Department of Computing

# Conducting a TestIf they get stuck somewhere or you're not sure what is happening, ask<br/>neutral questions like "What do you think about X?" or "What are you<br/>doing now?"Remember that users are more likely to be nervous and unsure of<br/>themselves when they're being watchedAfter the tasks are finished, you may want to wrap up with a questionnaire<br/>to gather their overall opinions about the siteDepending on the size of the site, a test should take about 30 minutes –<br/>2 hoursConstant State UniversityConstant State University<

27

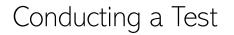

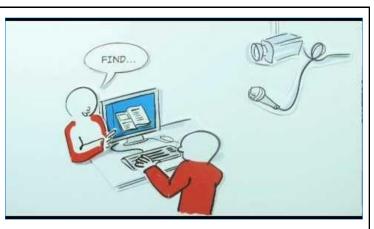

East Tennessee State University Department of Computing

### Reports from a usability test include information about what happened in the test Major usability issues that were uncovered, with recommendations for how to fix them Description of user demographics Objective measurements (time, number of errors, completion rate) Subjective measurements (satisfaction and opinions)

East Tennessee State University Department of Computing

CSCI 1210 Essentials of Web Design

29

### Reports

Ideally, this is part of an iterative process

Design, test, redesign, test, design, test, redesign, test, design, test, redesign, test, design, test, redesign, test, redesign, test, redesign, test, design, test, design, test, design, test, design, test, design, test, redesign, test, redesign, test, redesign, test, redesign, test, redesign, test, redesign, test, redesign, test, redesign, test, redesign, test, design, test, redesign, test, redesign, test, design, test, redesign, test, redesign, test, design, test, redesign, test, redesi

https://www.youtube.com/watch?v=BrVnBdW6\_rE

East Tennessee State University Department of Computing

# Implementation and Marketing

East Tennessee State University Department of Computing

CSCI 1210 Essentials of Web Design

### 31

### "Publishing" a web site

Either self-host the site or outsource to a hosting company

Self-hosting:

Establish computer system and needed software

Find an ISP to provide Internet connection (Bandwidth is key issue)

Work with ISP and/or InterNIC for an IP address

Associate Domain Name with IP address

Outsource to hosting company:

Contract with company for server space, functionality, and bandwidth

East Tennessee State University Department of Computing

**CSCI 1210** 

Essentials of Web Design

### Drawing visitors to our site

"If you build it, they will come"--doesn't (necessarily) work on the web

Have a memorable domain name and promote

In other media (TV, print, signs, bags, packages, etc.)

In paid online advertising

Using affiliates and cross-promotion

Search engine placement (free and paid ad)

Social Media

East Tennessee State University Department of Computing

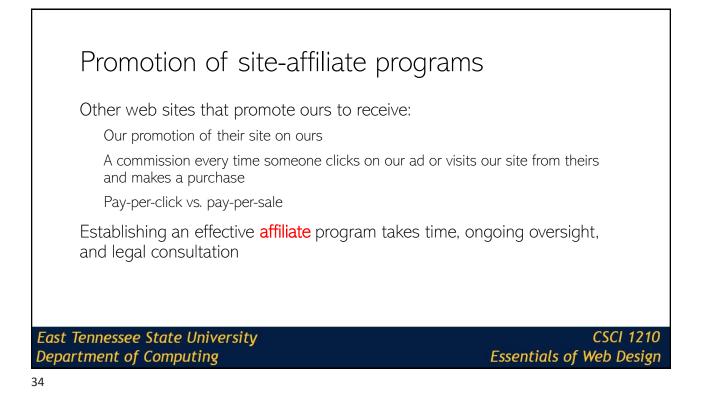

### Promotion of site-affiliate programs

### Pay per Sale (PPS)

Publisher is paid on the basis of referral sales

Example - Publisher is only paid if user clicks the ad on publisher site and then makes a sale on the advertised site

As very low percentage people ends up doing the sale , The percentage commission is highest in case of PPS programs

They pay between 4-20% of each sale

East Tennessee State University Department of Computing CSCI 1210 Essentials of Web Design

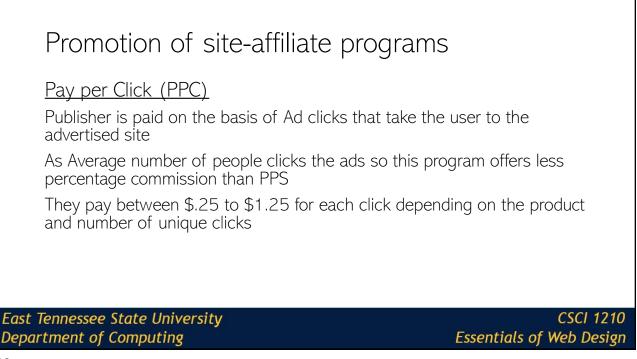

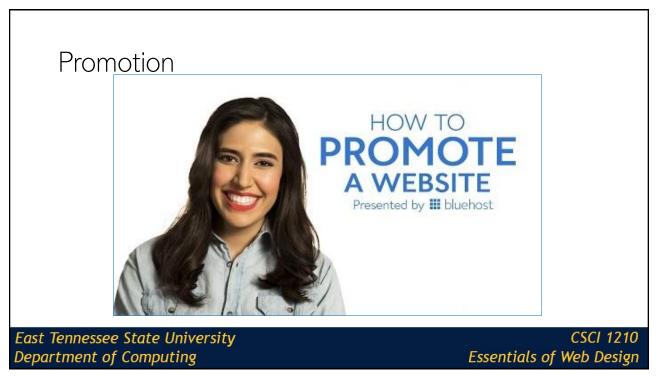

| The p                   | owe                | r of s                                       | earch (                                | engir                          | nes                             |                    |                          |
|-------------------------|--------------------|----------------------------------------------|----------------------------------------|--------------------------------|---------------------------------|--------------------|--------------------------|
|                         | Search<br>engine ◆ | Company 🗢                                    | Software<br>distribution  ✦<br>license | Pages<br>indexed ◆             | Daily<br>direct ♦<br>queries    | Results<br>count ◆ | Advertisements <b>\$</b> |
|                         | Baidu              | Baidu                                        | Proprietary                            | Unknown                        | Unknown                         | Yes                | Yes                      |
|                         | Bing               | Microsoft                                    | Proprietary                            | 13.5<br>billion <sup>[1]</sup> | Unknown                         | Yes                | Yes                      |
| Du                      | uckDuckGo          | DuckDuckGo                                   | Mixed <sup>[2]</sup>                   | Unknown                        | 16 million <sup>[3]</sup>       | No                 | Optional                 |
|                         | Gigablast          | Independent                                  | Free                                   | 1 billion <sup>[4]</sup>       | Unknown                         | Yes                | No                       |
|                         | Google<br>Search   | Alphabet Inc                                 | Proprietary                            | 40 billion <sup>[1]</sup>      | 9.022<br>billion <sup>[5]</sup> | Yes                | Yes                      |
| s                       | Soso.com           | Tencent                                      | Proprietary                            | Unknown                        | Unknown                         | No                 | No                       |
|                         | YaCy               | Independent,<br>Distributed,<br>Peer-to-Peer | Free                                   | 1.4<br>billion <sup>[6]</sup>  | 0.13 million<br>[6]             | Yes                | No                       |
|                         | Yahoo!<br>Search   | Yahoo!                                       | Proprietary                            | 10 billion <sup>[1]</sup>      | Unknown                         | Yes                | Yes                      |
| t Tennesse<br>artment o | Yandex<br>Search   | Yandex                                       | Proprietary                            | >2 billion <sup>[7]</sup>      | Unknown                         | Yes                | Yes                      |

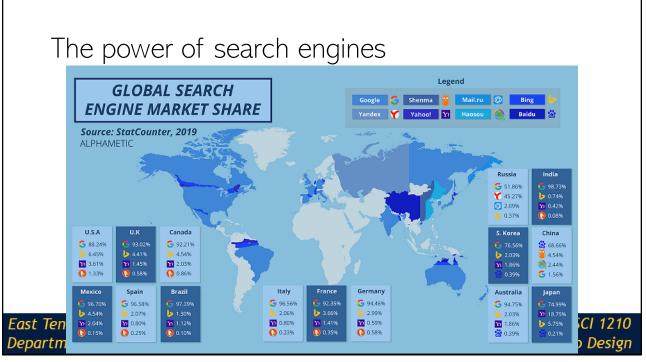

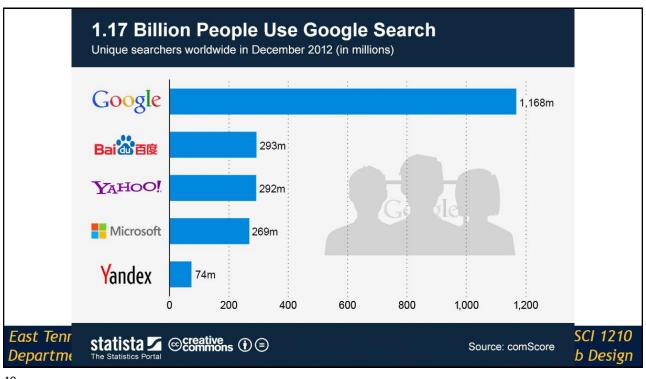

| Fostering search engine placeme                                                                      | ent                                   |
|----------------------------------------------------------------------------------------------------|---------------------------------------|
| Make sure that, where possible, you request that a s<br>your site                                    | search engine add                     |
| http://search.yahoo.com/info/submit.html                                                             |                                       |
| https://www.google.com/webmasters/tools/submit-url?p                                                 | <u>li=1</u>                           |
| http://www.bing.com/toolbox/webmaster/                                                               |                                       |
| Keyword advertising placement may be worthwhile i                                                    | investment                            |
| Many search engines rely on spiders and robots. Ma<br>information provides keywords and descriptions | ake sure meta                         |
| East Tennessee State University<br>Department of Computing                                           | CSCI 1210<br>Essentials of Web Design |

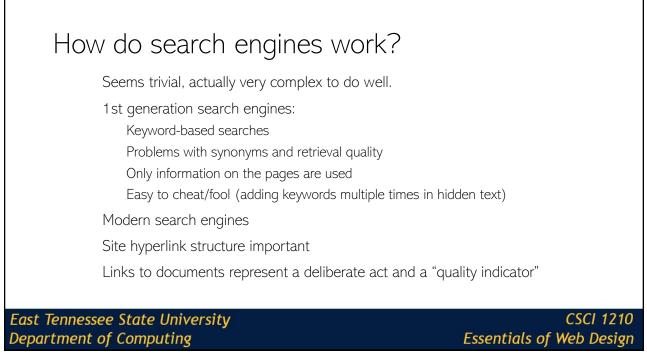

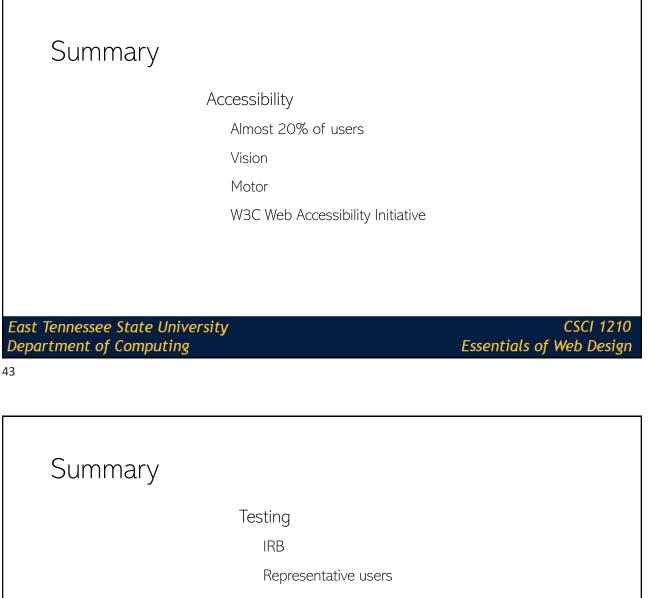

Morae / Video

Reports

East Tennessee State University Department of Computing

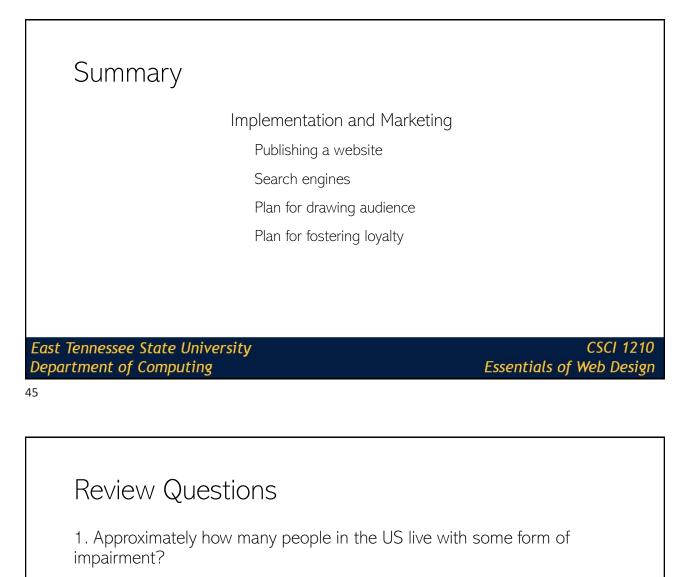

One in four One in three One in nine One in five

East Tennessee State University Department of Computing

## **Review Questions** 2. What are the two forms of diversity cited in Web Design? Technology Content Designer User East Tennessee State University **CSCI 1210** Department of Computing Essentials of Web Design 47 **Review Questions**

3. What are the two primary impairments that affect user experience (UX) and the Web?

Vision Hearing Motor Math

East Tennessee State University Department of Computing

### Review Questions

4. What is the most important concern relating to vision impairment and web design

Contrast Color Hue Saturation

East Tennessee State University Department of Computing CSCI 1210 Essentials of Web Design

49

### **Review Questions**

5. In testing a web site, what observations are relevant to site design?

Navigation Ease of Use User ability User observations/feedback

East Tennessee State University Department of Computing

# Review Questions 6. Using an affiliate program is a quick way to guarantee increased traffic to a web site. True False East Tennessee State University CSCI 1210 Department of Computing CSCI 1210 Essentials of Web Design

51

| Review Questions                                                                      |                                       |
|---------------------------------------------------------------------------------------|---------------------------------------|
| 7. You can register a site directly with so likelihood of appearing nearer the top of |                                       |
| True<br>False                                                                         |                                       |
| East Tennessee State University<br>Department of Computing                            | CSCI 1210<br>Essentials of Web Design |

### Sources

"Nearly 1 in 5 people Have a Disability in the U.S., Census Bureau Reports", United States Census Bureau, Retrieved from https://www.census.gov/newsroom/releases/archives/miscellaneous/cb12-134.html

"State & County QuickFacts", United States Census Bureau, Retrieved from http://quickfacts.census.gov/qfd/states/00000.html

"EasyChecks - A First Review of Web Accessibility", W3C Web Accessibility Initiative, Retrieved from http://www.w3.org/WAI/eval/preliminary.html

https://www.smartinsights.com/search-engine-marketing/search-engine-statistics/

https://usabilitygeek.com/bad-vs-good-accessible-designs/

East Tennessee State University Department of Computing

**CSCI 1210** Essentials of Web Design

53

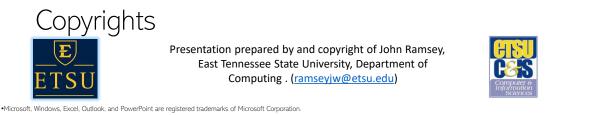

•IBM, DB2, DB2 Universal Database, System is, System is, System p, System p, System x, System z1, System z10, System z9, z10, z9, ISeries, pSeries, xSeries, zSeries, eServer, z/VM, z/OS, I5/OS, S/390, OS/390, OS/400, AS/400, S/390 Parallel Enterprise Server, PowerVM, Power Architecture, POWER6+, POWER6+, POWER5+, POWER5, POWER, OpenPower, PowerPC, BatchPipes, BladeCenter, System Str GPFS, HACMP, RETAIN, DB2 Connect, RACF, Redbooks, OS/2, Parallel Sysplex, MVS/ESA, AIX, Intelligent Miner, WebSphere, Netfinity, Tivoli and Informix are trademarks or registered trademarks of IBM n Storage, Corporation

. Linux is the registered trademark of Linus Torvalds in the U.S. and other countries.

Oracle is a registered trademark of Oracle Corporation

•HTML, XML, XHTML and W3C are trademarks or registered trademarks of W3C®, World Wide Web Consortium, Massachusetts Institute of Technology.

•Java is a registered trademark of Sun Microsystems, Inc

-JavaScript is a registered trademark of Sun Microsystems, Inc., used under license for technology invented and implemented by Netscape.

•SAP, R/3, SAP NetWeaver, Duet, PartnerEdge, ByDesign, SAP Business ByDesign, and other SAP products and services mentioned herein as well as their respective logos are trademarks or registered trademarks of SAP AG in Germany and other countries.

•Business Objects and the Business Objects logo, BusinessObjects, Crystal Reports, Crystal Decisions, Web Intelligence, Xcelsius, and other Business Objects products and services mentioned herein as well as their respective logos are trademarks or registered trademarks of Business Objects S.A. in the United States and in other countries. Business Objects is an SAP company.

•ERPsim is a registered copyright of ERPsim Labs, HEC Montreal.

•Other products mentioned in this presentation are trademarks of their respective owners.

### East Tennessee State University Department of Computing